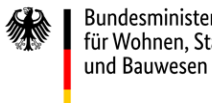

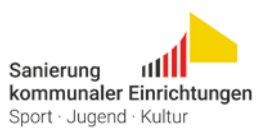

# **Bundesprogramm "Sanierung kommunaler Einrichtungen in den Bereichen Sport, Jugend und Kultur"**

# **Projektaufruf 2023**

### 1. Förderziele, Zuwendungszweck

Der Deutsche Bundestag hat mit Beschluss des Bundeshaushalts 2023 Programmmittel in Höhe von 400 Millionen Euro für das Bundesprogramm "Sanierung kommunaler Einrichtungen in den Bereichen Sport, Jugend und Kultur" bereitgestellt. Die Mittel sind im Wirtschaftsplan des Klima- und Transformationsfonds veranschlagt. Es sind Jahresraten bis 2028 vorgesehen, um eine Förderung überjähriger investiver Projekte der Kommunen in den Bereichen Sport, Jugend und Kultur mit besonderer regionaler oder überregionaler Bedeutung und mit hoher Qualität im Hinblick auf ihre energetischen Wirkungen und Anpassungsleistungen an den Klimawandel zu ermöglichen. Die Projekte sind zugleich von besonderer Bedeutung für den gesellschaftlichen Zusammenhalt und die soziale Integration in der Kommune.

Damit unterstützt der Bund die Kommunen beim Abbau des bestehenden Sanierungsstaus bei diesen Einrichtungen, insbesondere bei Schwimmhallen und Sportstätten.

Die zu fördernden Projekte müssen zum Erreichen der Ziele des Klimaschutzgesetzes im Sektor Gebäude beitragen. Sie müssen deshalb hohen energetischen Anforderungen mit dem Ziel der deutlichen Absenkung von Treibhausgasemissionen genügen. Sie sollen ferner vorbildhaft hinsichtlich ihrer Resilienz, Nachhaltigkeit und Barrierefreiheit sein.

### 2. Rechtsgrundlagen

Der Bund gewährt für die Durchführung der nach diesem Programm zu fördernden Projekte Zuwendungen vorbehaltlich der abschließenden Beschlüsse des Haushaltsgesetzgebers nach Maßgabe dieses Projektaufrufs und folgender Regelungen in der zum Zeitpunkt der Antragstellung jeweils gültigen Fassung:

- − §§ 23 und 44 der Bundeshaushaltsordnung (BHO) sowie den hierzu erlassenen Allgemeinen Verwaltungsvorschriften
- − Allgemeine Nebenbestimmungen für Zuwendungen zur Projektförderung an Gebietskörperschaften und Zusammenschlüsse von Gebietskörperschaften (ANBest-Gk); diese werden unverändert Bestandteil der jeweiligen Zuwendungsbescheide.
- − Baufachliche Nebenbestimmungen (NBest-Bau)
- − Gesetz zur Einsparung von Energie und zur Nutzung erneuerbarer Energien zur Wärme- und Kälteerzeugung in Gebäuden (Gebäudeenergiegesetz – GEG) vom 8. August 2020 (BGBl. I S. 1728)
- − Richtlinien für die Durchführung von Zuwendungsbaumaßnahmen (RZBau)
- − Art. 106 bis 109 des Vertrages über die Arbeitsweise der Europäischen Union (AEUV)

Ein Rechtsanspruch auf Gewährung einer Zuwendung besteht nicht. Die Zuwendungsentscheidung erfolgt nach pflichtgemäßem Ermessen im Rahmen der verfügbaren **Haushaltsmittel** 

### 3. Gegenstand der Förderung

Gegenstand der Förderung sind kommunale Einrichtungen der sozialen Infrastruktur in den Bereichen Sport, Jugend und Kultur. Dies umfasst auch Kinos. Ein Schwerpunkt soll auf Schwimmhallen und Sportstätten liegen, da hier ein besonderer Sanierungsrückstand gesehen wird. Die zu fördernden Einrichtungen sollen eine besondere Wirkung für den gesellschaftlichen Zusammenhalt und die soziale Integration vor Ort haben und müssen daher für die Öffentlichkeit zugänglich sein.

Mit Blick auf die beabsichtigten Klimawirkungen des Programms kommen als Fördergegenstände grundsätzlich nur Gebäude gemäß § 2 Abs. 1 des Gebäudeenergiegesetzes (GEG) in Betracht. Ausgenommen hiervon sind Freibäder einschließlich ihrer baulichen Nebenanlagen.

Gefördert wird die umfassende bauliche Sanierung und Modernisierung der fördergegenständlichen Einrichtungen, die in besonderer Weise zum Klimaschutz beitragen ("klimafreundlicher Gebäudebetrieb") und nur geringe Ressourcenverbräuche erfordern ("klima- und ressourcenschonendes Bauen"). Das bedeutet: Bestandsgebäude sind grundsätzlich zu erhalten. Ersatzneubauten sind nur in Ausnahmefällen förderfähig. Dies kann dann der Fall sein, wenn dies im Vergleich zur Sanierung die nachweislich deutlich wirtschaftlichere und mit Blick auf den Klimaschutz effektivere Variante ist. Bauliche Erweiterungen der zu sanierenden Einrichtungen können nur gefördert werden, wenn diese zur Erreichung der Förderziele gemäß Ziffer 1 zwingend notwendig sind.

Die nachfolgend aufgeführten energetischen Standards müssen mindestens eingehalten werden. Notwendige Maßnahmen für das Erreichen darüberhinausgehender energetischer Standards sind förderfähig.

Die Gebäude müssen nach Abschluss der Sanierungsmaßnahme erstmals die Effizienzgebäude-Stufe 70 oder bei Baudenkmälern oder sonstiger besonders erhaltenswerter Bausubstanz im Sinne des § 105 GEG die Effizienzgebäude-Stufe "Denkmal" gem. der Bundesförderung für effiziente Gebäude (BEG) erreichen.

Ersatzneubauten und Erweiterungen, die eine zusammenhängende Netto-Grundfläche > 50m² aufweisen, müssen nach Abschluss der Maßnahme die Effizienzgebäude-Stufe 40 gem. BEG erreichen.

Im Sinne der Resilienz soll in der konzeptionellen Herangehensweise an die Sanierungsaufgabe die Anforderung 5 "Naturgefahren am Standort" gemäß Handbuch Qualitätssiegel Nachhaltiges Gebäude (QNG) – Anlage 3 für den Standard QNG PLUS [\(ht](https://www.qng.info/app/uploads/2023/03/QNG_Handbuch_Anlage-3_AnforderungenBund_v1-3.pdf)[tps://www.qng.info/app/uploads/2023/03/QNG\\_Handbuch\\_Anlage-3\\_Anforderungen-](https://www.qng.info/app/uploads/2023/03/QNG_Handbuch_Anlage-3_AnforderungenBund_v1-3.pdf)[Bund\\_v1-3.pdf,](https://www.qng.info/app/uploads/2023/03/QNG_Handbuch_Anlage-3_AnforderungenBund_v1-3.pdf) S. 13f.) berücksichtigt werden.

Im Hinblick auf die Besonderheiten des klima- und ressourcenschonenden Bauens soll zudem die Anforderung 2 "Nachhaltige Materialgewinnung" gemäß Handbuch Qualitätssiegel Nachhaltiges Gebäude (QNG) – Anlage 3 mindestens im Standard QNG PLUS eingehalten werden [\(https://www.qng.info/app/uploads/2023/03/QNG\\_Handbuch\\_An](https://www.qng.info/app/uploads/2023/03/QNG_Handbuch_Anlage-3_AnforderungenBund_v1-3.pdf)lage-3 AnforderungenBund v1-3.pdf, S. 6ff.).

Wärmeversorgungslösungen bei Gebäuden, die den Einsatz fossiler Energieträger beinhalten, werden nur im begründeten Ausnahmefall mit schriftlicher Bestätigung der Erfordernis durch die/den Energieeffizienz-Expertin/Experten (vgl. Ziffer 7.3) gefördert. Der Anschluss an ein Wärmenetz ist grundsätzlich förderfähig.

In Freibädern stehen neben Maßnahmen zur Erhöhung der Barrierefreiheit sowohl Maßnahmen zum Erreichen einer möglichst klimaneutralen Wärmeversorgung bzw. der Steigerung des Anteils erneuerbarer Energien als auch zur Reduzierung des Einsatzes von Ressourcen (Wasser, Chemikalien, etc.) im Vordergrund. Gefördert werden deshalb insbesondere Maßnahmen, mit denen erstmalig ein Anteil erneuerbarer Energien und/oder unvermeidbarer Abwärme an der Wärmeversorgung von grundsätzlich 100 Prozent, mindestens aber 75 Prozent erreicht wird. Förderfähig – auch in Schwimmhallen – sind zudem Maßnahmen, die den Wasserverbrauch reduzieren oder auch Maßnahmen, die dazu führen, den Einsatz von Chemikalien, bspw. zur Desinfektion des Beckenwassers, zu senken.

Hinsichtlich der notwendigen Barrierefreiheit bietet der Leitfaden barrierefreies Bauen des Bundes eine grundsätzliche Orientierung. Zudem muss der spätere Projektantrag von der zuständigen beauftragten Person für die Belange von Menschen mit Behinderungen mitgetragen werden.

Die Förderung umfasst grundsätzlich konzeptionelle, investitionsvorbereitende und investive Kosten. Dies schließt Ausgaben für energetische Fachplanungs- und Baubegleitungsleistungen durch anerkannte Energieeffizienz-Expertinnen/Experten ein.

Gefördert werden können sowohl Einzelgebäude als auch städtebauliche Ensembles unter Einbezug relevanter Gebäude. Die Projekte können Bestandteil einer städtebaulichen Gesamtmaßnahme sein, dies ist jedoch keine Fördervoraussetzung. Dementsprechend ist die Ableitung aus bestehenden Planungen der Kommunen wünschenswert.

Vor dem Hintergrund der demografischen Entwicklung und zur Unterstützung der regionalen Bedeutsamkeit sind auch interkommunale Projekte förderfähig.

Gefördert werden können auch Objekte, die im Eigentum des Landes oder privater Dritter stehen sowie Projekte mehrerer Antragsteller. Dabei kommt es auf die kommunale Nutzung vor Ort an.

Die Fördermaßnahmen müssen klar definiert sein, d.h. sie müssen in Abgrenzung zu

anderen Maßnahmen im Umfeld einzeln betrachtet werden können. Die Förderung entsprechender Bauabschnitte ist zulässig.

Gefördert werden neue Maßnahmen. Maßnahmen, die bereits in früheren Förderrunden bewilligt wurden, kommen für eine erneute Förderung im Bundesprogramm SJK grundsätzlich nicht in Betracht.

Nicht gefördert werden ferner Einrichtungen, die ausschließlich oder überwiegend

- − dem Spitzensport (Nutzung durch Bundes- und/oder Landeskaderathletinnen und athleten) oder dem professionellen Sport dienen oder
- − gewerblich betrieben werden.

### 4. Zuwendungsempfänger

Antragsberechtigt und Förderempfänger sind nur die Städte und Gemeinden (Kommunen), in deren Gebiet sich das zu fördernde Projekt befindet. Dies umfasst auch Samtgemeinden (Niedersachsen), Verbandsgemeinden (Rheinland-Pfalz, Sachsen-Anhalt, Brandenburg) sowie rechtlich vergleichbare kommunale Zusammenschlüsse. Landkreise sind nur dann antragsberechtigt, wenn sie Eigentümer der Einrichtung sind. Die Stadtstaaten werden hierbei wie Kommunen behandelt.

Bei gemeinsamen Projekten mehrerer Kommunen übernimmt eine Kommune als alleiniger Zuwendungsempfänger die Federführung.

Antragsteller und Förderempfänger sind die jeweiligen Kommunen auch dann, wenn sich das zu fördernde Objekt in Privateigentum (insbesondere Vereinseigentum), Kirchen- oder Landeseigentum befindet.

Weiterleitungen der Zuwendung an Dritte nach Maßgabe der VV Nr. 12 zu § 44 BHO sind zulässig.

#### 5. EU-Beihilferecht, besondere Fördervoraussetzungen

Das EU-Beihilferecht, maßgeblich die Art. 106 bis 109 AEUV, ist zu beachten. Die antragstellenden Kommunen müssen eine entsprechende Eigenerklärung (Musterformular des BBSR) zur etwaigen Beihilferelevanz spätestens im Rahmen der Phase 2 bei Beantragung der Zuwendung für die ausgewählten Projektskizzen einreichen.

Die Projekte müssen langfristig nutzbar sein, die Zweckbindungsfrist liegt in der Regel bei 20 Jahren, bei Ersatzneubauten bei 25 Jahren.

#### 6. Finanzierung

#### 6.1 Art, Umfang und Höhe der Zuwendung, förderfähige Ausgaben

Die Zuwendung erfolgt als Projektförderung in Form der Anteilfinanzierung durch einen nicht rückzahlbaren Zuschuss. Die Zuwendungen werden bei der Bewilligung auf einen Höchstbetrag begrenzt.

Der Bundesanteil der Förderung soll in der Regel mindestens 1 Million Euro betragen. Der Höchstbetrag der Förderung liegt bei 6 Millionen Euro.

#### 6.2 Komplementärfinanzierung

Die Projekte müssen von den Kommunen bzw. Landkreisen (bei Eigentum des Landkreises) oder Ländern (bei Landeseigentum) mitfinanziert werden.

Der Bund beteiligt sich mit **bis zu 45 Prozent** an den zuwendungsfähigen Gesamtausgaben.

Der Eigenanteil der Kommunen beträgt **mindestens 55 Prozent** der zuwendungsfähigen Gesamtausgaben; bei Vorliegen einer **Haushaltsnotlage** kann sich der kommunale Eigenanteil **auf 25 Prozent** reduzieren. Die Haushaltsnotlage ist von der zuständigen Aufsichtsbehörde zu bestätigen. Maßgeblich für die Feststellung der Haushaltsnotlage ist der Zeitpunkt der Antragstellung (siehe Ziffer 7.2 Phase 2).

Bei Objekten in Landeseigentum bzw. im Eigentum des Landkreises beträgt die Zuschusshöhe des Bundes maximal 45 Prozent der zuwendungsfähigen Gesamtausgaben; in diesen Fällen ist eine Eigenbeteiligung des Landes bzw. des Landkreises in Höhe von 55 Prozent obligatorisch.

Kommunen, Landkreise und Länder müssen ihre Eigenanteile und eventuelle Drittmittelanteile anteilig zu den zur Verfügung gestellten Haushaltsmitteln des Bundes erbringen. Eine Vorleistung mit Bundesmitteln und der spätere Ausgleich mit kommunalen oder Landesmitteln sind nicht möglich. Die finanziellen Eigenanteile der Kommune bzw. des Landkreises oder des Landes sind für die Laufzeit der Maßnahme zu erbringen und durch Rats-/Kreistagsbeschluss bzw. Beschluss des entsprechenden Gremiums mit

dem Zuwendungsantrag zu bestätigen.

### 6.3 Finanzielle Beteiligungen Dritter

Dritte können in die Finanzierung einbezogen werden. Der von der Kommune aufzubringende Eigenanteil beträgt jedoch in jedem Fall und unabhängig von einer finanziellen Beteiligung mindestens 10 Prozent der zuwendungsfähigen Gesamtausgaben.

### Beteiligte Dritte

Für grundsätzlich erwünschte finanzielle Beteiligungen privater oder kirchlicher Eigentümer oder Nutznießer sowie freiwillige finanzielle Beteiligungen des Landes gilt: Diese können den Eigenanteil der Kommune nicht ersetzen. Sie werden daher bei der Ermittlung der zuwendungsfähigen Gesamtausgaben in Abzug gebracht; deren Höhe bildet die Grundlage für die Berechnung des kommunalen Eigenanteils und der maximalen Zuschusshöhe des Bundes.

Sonderbedarfszuweisungen nach den Finanzausgleichsgesetzen der Länder gelten nicht als freiwillige Beteiligungen in diesem Sinne und können als kommunaler Eigenanteil gewertet werden.

### Unbeteiligte Dritte

Es ist ausdrücklich erwünscht, unbeteiligte Dritte in die Finanzierung einzuschließen. Als unbeteiligte Dritte gelten solche natürlichen oder juristischen Personen, die nicht selbst Förderempfänger oder Nutznießer der Förderung sind (z.B. unabhängige Stiftungen oder Spender). Deren Finanzierungsbeiträge können den über 10 Prozent hinausgehenden Eigenanteil der Kommunen ersetzen.

### 6.4 Kumulierung mit anderen Förderungen

Eine Kumulierung der Förderung für dasselbe Projekt mit Mitteln anderer öffentlicher Fördergeber, insbesondere aus Landesförderprogrammen, ist möglich (siehe Ziffer 6.3). Eine Kumulierung mit einer Förderung nach der Richtlinie für die Bundesförderung für effiziente Gebäude – Nichtwohngebäude (BEG NWG) ist ausgeschlossen. Gleiches gilt für die Kumulierung mit einer Förderung nach der Richtlinie des Bundes zur Förderung von Klimaschutzprojekten im kommunalen Umfeld, "Kommunalrichtlinie" (siehe dort Nummer 8.5).

### 7. Verfahren

### 7.1 Zuständigkeit

Mit der Durchführung des Programms hat das Bundesministerium für Wohnen, Stadtentwicklung und Bauwesen (BMWSB) das Bundesinstitut für Bau-, Stadt- und Raumforschung (BBSR) beauftragt.

### 7.2 Antragstellung

Das Verfahren ist in zwei Phasen untergliedert. Nach Einreichung der Projektskizzen in der 1. Phase (Interessenbekundungsverfahren) beschließt der Haushaltsausschuss des Deutschen Bundestags die zur Antragstellung vorzusehenden Projekte. Die 2. Phase umfasst dann die eigentliche Beantragung der Bundesförderung in Form einer Projektzuwendung (Zuwendungsantrag) nach Maßgabe der Verwaltungsvorschriften zu § 44 BHO durch die ausgewählten Kommunen.

### Phase 1: Einreichung von Projektskizzen (Interessenbekundungsverfahren)

In der 1. Phase ist die Projektskizze mit dem Rats- bzw. Kreistagsbeschluss, mit dem die Teilnahme am Projektaufruf 2023 gebilligt wird, zum

### **15. September 2023**

ausschließlich online einzureichen. Die Stadtstaaten bestimmen für sich, welches Organ für die Beschlussfassung zuständig ist.

Mit Einreichung der Projektskizze muss die Gesamtfinanzierung des Projektes seitens des Antragstellers bestätigt werden. Die Skizze muss eine realistische Mittelabflussplanung enthalten.

Das Projektskizzenformular ist ab dem 30. Juni 2023 über das Förderportal des Bundes in *easy-Online* aufrufbar:

### <https://foerderportal.bund.de/easyonline>

Der mittels *easy-Online* erstellten Projektskizze sind der Rats- bzw. Kreistagsbeschluss, mit dem die Teilnahme am Projektaufruf 2023 gebilligt wird, sowie ggf. ergänzende Unterlagen digital beizufügen. Eine postalische Übermittlung der Skizzen ist nicht möglich.

Die für die Städtebauförderung zuständigen Landesressorts werden nach Ablauf der Einreichfrist für eine Stellungnahme zentral durch das BMWSB beteiligt.

Ein noch nicht vorliegender Rats- bzw. Kreistagsbeschluss kann im Förderportal *easy-Online* bis spätestens zum 6. Oktober 2023 digital nachgereicht werden.

### Auswahlkriterien

Für die Auswahl der Projekte ist die Einhaltung der unter Ziffer 3 genannten Vorgaben zu den energetischen Anforderungen und zur Barrierefreiheit Voraussetzung. Eine Übererfüllung der unter Ziffer 3 genannten Standards wird bei der Bewertung positiv berücksichtigt.

Die Erfüllung der Anforderung 2 "Nachhaltige Materialgewinnung" sowie der Nachweis der Anforderung 5 "Naturgefahren am Standort" gemäß Handbuch QNG – Anlage 3 wirken sich positiv auf die Bewertung der Skizze aus.

Ebenso wirkt sich eine fortgeschrittene Projektreife von mindestens Leistungsphase 3 der Honorarordnung für Architekten und Ingenieure (HOAI), die eine zügige Realisierung erwarten lässt, positiv auf die Bewertung der Skizze aus.

Darüber hinaus sind u.a. folgende Kriterien ausschlaggebend (nicht kumulativ, keine Rangfolge):

- − Umsetzung umfassender Maßnahmen zur Barrierefreiheit,
- − Zügige Umsetzbarkeit, schlüssige Projektstruktur, langfristige Nutzbarkeit,
- − begründeter Beitrag zum gesellschaftlichen Zusammenhalt und zur sozialen Integration im Quartier/in der Kommune,
- − klima- und ressourcenschonendes Bauen,
- − überdurchschnittliche fachliche Qualität,
- − erhebliches und überdurchschnittliches Investitionsvolumen.

### Phase 2: Beantragung der Zuwendung für die ausgewählten Projektskizzen (Antragsverfahren)

Die zu fördernden Kommunen werden nach Projektauswahl zu Beginn der 2. Phase

durch das BBSR aufgefordert, einen Zuwendungsantrag für die Förderung ihres Projektes zu stellen. Der Zuwendungsantrag umfasst insbesondere das Antragsformular, den Ausgaben- und Finanzierungsplan, den Ablauf- und Zeitplan sowie die entsprechenden Nachweise des kommunalen Finanzierungsanteils (Rats- bzw. Kreistagsbeschluss) sowie ggf. weiterer Mittelgeber. Der Zuwendungsantrag muss u.a. die Erklärung enthalten, dass das beantragte Projekt noch nicht begonnen wurde. Als Vorhabenbeginn ist grundsätzlich der Abschluss eines der Ausführung zuzurechnenden Lieferungs- und Leistungsvertrages (Leistungsphase 6 ff. HOAI) zu werten. Weitere Unterlagen können durch das BBSR jederzeit angefordert werden.

Vor Antragstellung wird jede ausgewählte Kommune zu einem kurzfristig durchzuführenden Koordinierungsgespräch eingeladen und dahingehend beraten. Spätestens vier Wochen nach dem Koordinierungsgespräch sind von den Kommunen die Zuwendungsanträge einzureichen.

Soweit es auf Seiten des Zuwendungsempfängers zu Projektverzögerungen kommt, die dazu führen, dass 24 Monate nach erteiltem Zuwendungsbescheid kein Mittelabruf erfolgt, ist die Zuwendungsentscheidung regelmäßig zu widerrufen.

### 7.3 Einbindung von Energieeffizienz-Expertinnen/Experten

Für die Beantragung der Förderung und Begleitung des Vorhabens muss bei Sanierungsmaßnahmen an Gebäuden eine anerkannte Energieeffizienz-Expertin/ein anerkannter Energieeffizienz-Experte aus der Energieeffizienz-Expertenliste für Förderprogramme des Bundes, Kategorie "Bundesförderung für effiziente Gebäude: Nichtwohngebäude", eingebunden werden [\(www.energie-effizienz-experten.de/](http://www.energie-effizienz-experten.de/) in der Kategorie für Nichtwohngebäude geführte Personen). Bei der Sanierung von Baudenkmälern sind Energieeffizienz-Expertinnen/Experten der Kategorie "Bundesförderung für effiziente Gebäude: Nichtwohngebäude Denkmal" einzubinden.

Die/der Energieeffizienz-Expertin/Experte ist für das Bauvorhaben vorhabenbezogen unabhängig zu beauftragen.

Die Einbindung von Energieeffizienz-Expertinnen/Experten kann bereits für die Erarbeitung der Projektskizze erfolgen. Im Falle einer Projektauswahl sind die dafür angefallenen Ausgaben förderfähig.

### 7.4 Baufachliche Prüfung

Sofern die vorgesehenen Zuwendungen von Bund und Ländern für eine Maßnahme zusammen mindestens 6 Millionen Euro betragen, ist die fachlich zuständige technische staatliche Verwaltung (Bundesbauverwaltung) zu beteiligen. Das Verfahren richtet sich nach den "Richtlinien für die Durchführung von Zuwendungsbaumaßnahmen (RZBau)". Diese sind unter folgendem Link abrufbar:

[https://www.fib-bund.de/Inhalt/Richtlinien/RZBau/.](https://www.fib-bund.de/Inhalt/Richtlinien/RZBau/) 

Bei Zuwendungen unterhalb von 6 Millionen Euro können Antragsteller erklären, die beantragte Maßnahme ohne die Bundesbauverwaltung durchzuführen. Sofern keine Einbeziehung der Bundesbauverwaltung erfolgt, sind die zuständigen bautechnischen Dienststellen des Zuwendungsempfängers sowie ggf. deren Aufsichtsbehörden zu beteiligen.

Eine Beteiligung der Bundesbauverwaltung soll auch bei Zuwendungen unterhalb 6 Millionen Euro v.a. dann erfolgen,

- wenn die Kommune nicht über die erforderlichen Kapazitäten oder den erforderlichen baufachlichen Sachverstand verfügt,
- bei Bund-Länder-Kofinanzierungen, in denen der Bund die Rolle des koordinierenden Zuwendungsgebers und damit auch die baufachliche Prüfung für den Länderanteil übernehmen soll oder
- bei Weiterleitungskonstellationen, in denen die Kommune Antragsteller ist, gleichwohl aber die Baumaßnahme nicht selbst durchführt, sondern der Letztempfänger.

Eine baufachliche Prüfung durch das BBSR erfolgt nicht.

### 7.5 Ausführungen zum Nachweis der Einhaltung der energetischen Anforderungen

Nach Abschluss des Vorhabens quantifiziert und bestätigt die/der Energieeffizienz-Expertin/Experte die Einhaltung der energetischen Vorgaben gemäß Ziffer 3 und die Einsparung von Primär- und Endenergie und CO2-Emissionen.

Sie/er bestätigt auch die für die jeweiligen Maßnahmen angefallenen, förderfähigen Kosten.

Bei Freibädern bestätigen die Zuwendungsempfänger nach Abschluss des Vorhabens

die Einhaltung der Mindestanforderung an den Anteil erneuerbarer Energien und die Einsparungen von Primär- und Endenergie sowie von CO2-Emissionen in geeigneter Weise.

### 7.6 Informationspflicht, begleitende Öffentlichkeitsarbeit

Die Förderempfänger verpflichten sich:

- − dem Bund entsprechende Informationen über das Förderprojekt sowie über öffentlichkeits- und presserelevante Ereignisse zu erteilen und eine Beteiligung der Fördermittelgeber an solchen Ereignissen anzufragen und grundsätzlich vorzusehen,
- − den Fördergeber bei seinen Berichterstattungspflichten projektbezogen zu unterstützen,
- − bei der wissenschaftlichen Begleitung durch den Fördergeber mitzuwirken,
- − auf die besondere Förderung durch den Bund hinzuweisen und
- − bei der Vernetzung und dem Erfahrungsaustausch der Projekte mitzuwirken.

## 8. Weiteres Verfahren

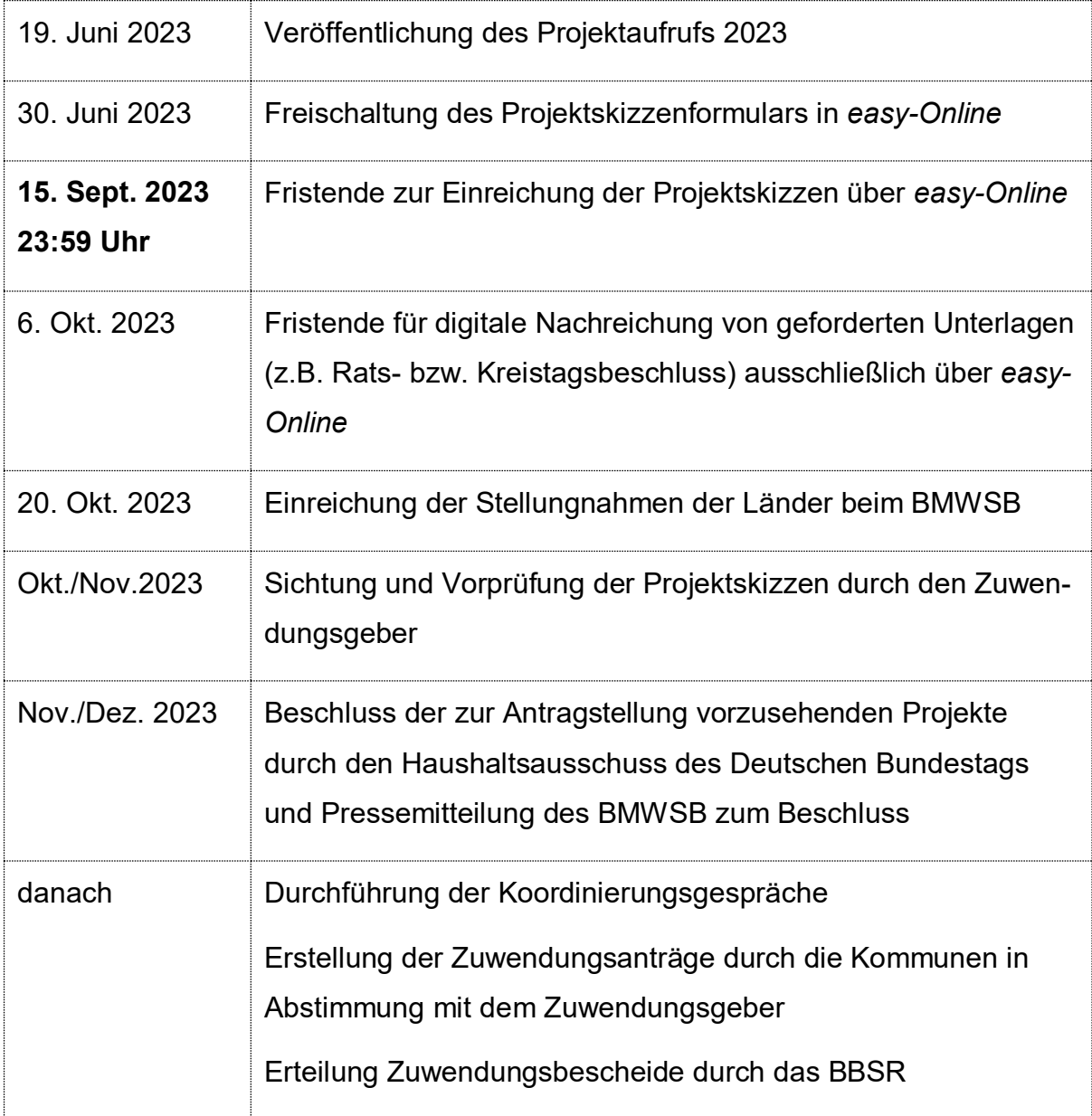

### 9. Kontakt

Projektskizzen sind über das Projektskizzenformular in *easy-Online* unter folgender URL bis zum 15. September 2023 einzureichen:

### <https://foerderportal.bund.de/easyonline>

Fragen zum Projektaufruf richten Sie bitte per E-Mail mit Betreff "Projektaufruf 2023 – Sanierung kommunaler Einrichtungen" an: [SJK2023@pd-g.de](mailto:SJK2023@pd-g.de)

Telefon-Hotline ab 19. Juni 2023 montags bis freitags von 9.00 bis 15.00 Uhr unter: 030 25 7679-450

Fragen zu *easy-Online*: 030 25 76 79-448

Es ist beabsichtigt, eine digitale Informationsveranstaltung zum Interessenbekundungsverfahren durchzuführen. Weitere Informationen zum Projektaufruf finden sich auf der Internetseite des BBSR [\(www.bbsr.bund.de/sjk2023\).](www.bbsr.bund.de/sjk2023)